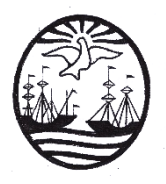

### **Programa**

### **UNIDAD CURRICULAR: Herramientas Informáticas (TP)**

Departamento: Portugués Carrera/s: Traductorado Técnico-Científico-Literario en Portugués Trayecto o campo: Traducción Carga horaria: 6 horas cátedra generales Régimen de cursada: Cuatrimestral Turno: Vespertino Profesor: Nicolás Delucchi Año lectivo: **2023** Correlatividades: *ninguna*

### **1- Fundamentación**

Actualmente, y cada vez más, la labor de los/las profesionales de la traducción requiere el uso de la computadora personal y de diversas herramientas informáticas para cumplir con las expectativas del campo y los/las clientes. Es importante que los futuros profesionales reciban la capacitación necesaria para poder ingresar al mercado laboral y seguir actualizándose una vez recibidos.

### **2- Objetivos generales**

- Conocer las características indispensables y específicas del funcionamiento de una PC para el trabajo de traducción.
- Reconocer los componentes de hardware de la PC para poder adaptarlos según su necesidad.
- Incorporar herramientas de software y sistemas de organización del trabajo dentro de una infraestructura informática para desempeñar las tareas asociadas con la profesión en forma más rápida y eficaz.

### **3- Objetivos específicos**

• Operación avanzada de una PC IBM compatible con entorno Windows o máquina virtual compatible con entorno Windows.

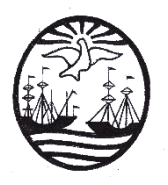

- Dominio de herramientas de diagnóstico, programas antivirus y de protección contra software malintencionado.
- Manejo del procesador de texto con funciones de plantilla, revisión, hipervínculos, corrección ortográfica y edición en general.
- Manejo de planilla de cálculo para edición de texto y funciones básicas para operar con datos dinámicos.
- Creación y edición de presentaciones de diapositivas.
- Uso de sistemas de correo electrónico, chat e intercambio de archivos.
- Navegación avanzada y búsquedas en Internet.
- Conversión y edición de archivos PDF.
- Uso de herramientas de edición y colaboración en línea, así como también herramientas de sincronización de archivos.
- Uso de software específico para traducción como CAT Tools y programas para subtitulado.

### **4- Contenidos mínimos**

Teoría, operación general y programas básicos indispensables para la labor de traducción. Suite ofimática: procesador de texto, hoja de cálculo, presentación de diapositivas. Alternativas en línea.

Internet: navegación, búsquedas y categorización de la información, correo electrónico, sistemas de compartición de archivos, aplicaciones basadas en la web.

Herramientas y entornos de traducción asistida por computadora y subtitulado.

# **5- Contenidos: organización y secuenciación**

### **Unidad 1 – Teoría**

El traductor y su entorno de trabajo: particularidades ergonómicas y necesidades básicas del entorno de trabajo.

Componentes de hardware de la PC: Procesador. Memoria RAM. Placa madre. Disco Rígido. Componentes Integrados e independientes. Periféricos de entrada y salida de datos. Unidades de almacenamiento fijas y móviles.

Características, diferencias, ventajas y desventajas de Laptops, Notebooks, Tablets, Smartphones y PC de escritorio.

### **Unidad 2 – Operación general y programas básicos**

Operación de la PC: optimización y configuración del sistema operativo. Configuración del teclado y características para el trabajo en distintos idiomas.

Programas básicos necesarios: Conceptos generales de programas necesarios para trabajar con los distintos tipos de archivo (Adobe PDF, HTML, DOCX, etc.)

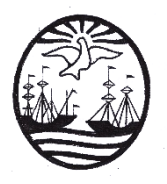

Seguridad: herramientas de mantenimiento y prevención: antivirus, antispyware, antimalware, firewall, herramientas de diagnóstico, desfragmentación, etc. Conversión de archivos PDF a Word: Edición y conversión de archivos en formato de texto electrónico y digitalizados a Word.

Programas utilizados: Windows XP/Windows 7/Windows 10, Mozilla Firefox, Google Chrome, Herramientas del Sistema de Windows, Avast antivirus, Adobe Reader, NitroPDF,

# **Unidad 3 – Ofimática**

MS Office: Introducción y revisión general de sus componentes y funciones.

- Word (procesador de texto):
	- o Componentes y complementos específicos para la traducción (atajos de teclado, barras de herramientas, sinónimos, corrección ortográfica, etc.)
	- o Uso de plantillas.
	- o Formato avanzado.
	- o Herramientas de revisión y versiones.
	- o Uso y personalización de macros.
- Excel (planilla de cálculo):
	- o Funciones básicas para manejo de texto.
	- o Uso de fórmulas y cálculos dinámicos.
	- o Armado de una plantilla de presupuesto de traducción.
- PowerPoint (Presentación de diapositivas):
	- o Armado de diapositivas con transiciones y animaciones.
	- o Exportación a distintos formatos.
	- o Edición avanzada de archivos ya preparados.

Programas utilizados: Microsoft Word 2007/2016, Microsoft PowerPoint 2007/2016, Microsoft Excel 2007/2016.

### **Unidad 4 – Internet**

Tipos de conexión: Servicios de conexión a Internet de banda ancha, móviles, redes Wi-Fi, proveedores en Argentina.

Componentes de una página Web.

Navegación: uso de navegador Web, desplazamiento en general y gestión de sitios favoritos. Configuración y seguridad.

Búsqueda de información: a través de portales y buscadores especializados. Cómo comprobar el origen y la veracidad de la información.

Descarga de archivos e instalación de componentes.

Correo electrónico: Creación de cuentas, configuración y uso. Filtros de correo. IMAP y dispositivos portátiles.

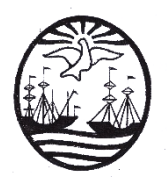

Chat: clientes de chat, VoIP y videoconferencia.

Transferencia de archivos: alternativa al correo electrónico, hosting de archivos, Peer2Peer y FTP.

Aplicaciones basadas en la web/SaaS: Google Drive.

Programas utilizados: Google Chrome Mozilla Firefox, Outlook, FileZilla, Bittorrent, Skype, etc.

# **Unidad 5 – Archivos PDF**

Edición y revisión en archivos PDF. Conversión de un archivo PDF editable a Word. Conversión de un archivo PDF con imágenes a Word. Post-edición de archivos y DTP para traducción.

Programas utilizados: ABBYY Finereader, NitroPDF, Adobe Acrobat

# **Unidad 6 – Recursos específicos para traductores**

Manejo responsable de redes sociales. Foros de intercambio profesional Recursos específicos de páginas dedicadas a la práctica profesional Charlas, cursos y especializaciones. Podcasts, programas de radio y televisión, libros dedicados a la profesión. Cómo detectar y prevenir estafas.

# **Unidad 7 – Proyectos de traducción**

El trabajo del traductor y su integración en contextos no específicos. Trabajo freelance vs. In-house y modalidades mixtas. Trabajo para agencias de traducción. Cómo se organizan y desarrollan las distintas etapas de un proyecto de traducción. Roles en el proceso de traducción: cómo se cubren y qué competencias se necesitan. La importancia de la preparación previa.

La forma correcta de hacer consultas, investigar y registrar el trabajo. Herramientas de gestión y rendimiento.

# **Unidad 8 – CAT Tools**

Introducción a las herramientas de traducción asistida por computadora. Concepto de memoria de traducción y diferencia con los motores de traducción automática.

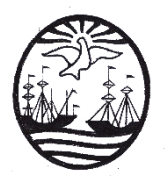

Posedición e integración de motores de traducción automática: por qué no se aprende a traducir usándolos y solo se recomiendan a traductores experimentados. Manejo de la terminología. Práctica en clase con un proyecto simulado. Flujo de trabajo.

Programas utilizados: Wordfast Anywhere, MemoQ.

### **Unidad 9 – Subtitulado**

Formatos, programas y teoría sobre la traducción de subtítulos. Trabajo y edición de subtítulos sobre un archivo de video. Nociones de edición de video. Cómo pegar los subtítulos a un video.

Programas utilizados: Aegisub, Subtitle Edit.

### **Unidad 10 – Interpretación a distancia.**

Herramientas de interpretación a distancia. Interpretación en sistemas de VoIP. Videoconferencias. Canales de audio y closed caption

Programas utilizados: Skype – Google Meet – Zoom

# **6- Modo de abordaje de los contenidos y tipos de actividades**

- Trabajos de investigación sobre búsquedas en Internet y herramientas para distintas ramas de especialización.
- Edición de texto de Word en clase.
- Conversión de archivos PDF a Word.
- Creación de plantilla de Excel para presupuesto.
- Creación de presentación interactiva de PowerPoint.
- Configuración de cuenta de correo electrónico.
- Creación de un esquema de organización de archivos para trabajo y copias de seguridad.
- Investigación sobre modalidades de trabajo y funciones de profesionales de la traducción

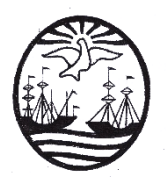

- Gestión de terminología en Hojas de Cálculo de Google.
- Simulacro de un proyecto de traducción en CAT Tools.
- Subtitulado de un video corto y entrega del video terminado en varios formatos.
- Videoconferencia para probar sistemas de audio para interpretación.

# **7- Bibliografía obligatoria**

Apuntes provistos al alumno en formato electrónico mediante correo electrónico y carpeta compartida en Google Drive. [https://drive.google.com/open?id=1j-wrxKQm\\_ECqEyFiovItjWL1V0v1VT39](https://drive.google.com/open?id=1j-wrxKQm_ECqEyFiovItjWL1V0v1VT39)

#### **8- Bibliografía de consulta Sitios de referencia:**

- [www.aati.org.ar](http://www.aati.org.ar/)
- [http://ieslvf.caba.infd.edu.ar](http://ieslvf.caba.infd.edu.ar/)
- [www.adobe.es](http://www.adobe.es/)
- <http://www.googlelabs.com/>
- [www.rae.es](http://www.rae.es/)
- [www.translatortips.com](http://www.translatortips.com/)
- [https://traduversia.com](https://traduversia.com/)
- [https://www.letrasnomadas.com](https://www.letrasnomadas.com/)

# **9- Sistema de cursado y promoción**

- [https://sr4t.wordpress.com](https://sr4t.wordpress.com/)
- [https://en-pantuflas.com](https://en-pantuflas.com/)
- [drive.google.com](file:///D:/_Cursos/JRF/drive.google.com)
- [https://www.wordfast.com/products](https://www.wordfast.com/products_wordfast_anywhere) wordfast anywhere
- [http://office.microsoft.com/es-es](http://office.microsoft.com/es-es/)

• <https://nikse.dk/SubtitleEdit/> [https://www.youtube.com/c/WordfastT](https://www.youtube.com/c/WordfastTM) [M](https://www.youtube.com/c/WordfastTM)

1. Asistencia obligatoria al 75% del total de las clases y/u otras actividades programadas por el profesor (talleres, laboratorios, jornadas, ateneos, consultas, trabajos de campo, seminarios, etc.)

para el cursado de la asignatura. Si el alumno no cumple con el 75% de asistencia, pierde la condición de alumno regular y podrá recursar la materia o rendir el examen final como alumno libre.

2. Aprobación con un promedio no menor que 7 (siete) de por lo menos 1 (un) examen parcial y un examen integrador, siempre que en este examen obtenga 7 (siete) puntos o más.

3. El examen parcial podrá consistir en una prueba escrita u oral, un trabajo monográfico, un informe, etc. No será un trabajo práctico común.

4. El examen integrador evaluará el logro de todos los objetivos propuestos. Deberá ser escrito y quedará archivado en el Instituto.

Si el alumno:

- obtiene un promedio menor que 7 (siete) pasa al sistema de promoción con examen final.

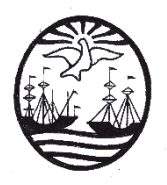

- obtiene un promedio menor que 4 (cuatro) pierde su condición de alumno regular. Puede entonces recursar la materia o rendir examen final como alumno libre.

Se admite alumno libre. Deberá presentarse en la instancia de acreditación y rendir un examen oral de teoría y uno escrito de práctica que cubren los temas de este programa en un tiempo establecido. El alumno podrá contactarse con el profesor a la dirección de correo electrónico [profedelucchijrf@gmail.com](mailto:profedelucchijrf@gmail.com) para obtener los apuntes de clase y programas necesarios para practicar, si así lo desea.

### **10- Instrumentos y criterios de evaluación para la aprobación de la unidad curricular**

Los alumnos deberán completar, entregar y aprobar todos los trabajos prácticos en su hogar y realizar un trabajo práctico integrador en clase a modo de parcial.